# **Web申込ガイド**

#### スマートフォン画面

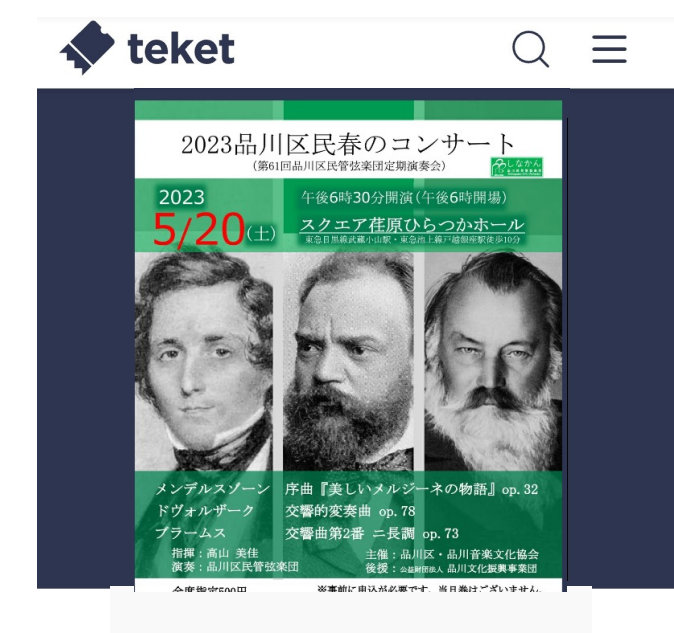

# パソコン画⾯

### $\blacktriangleright$  teket

チケット情報を表示

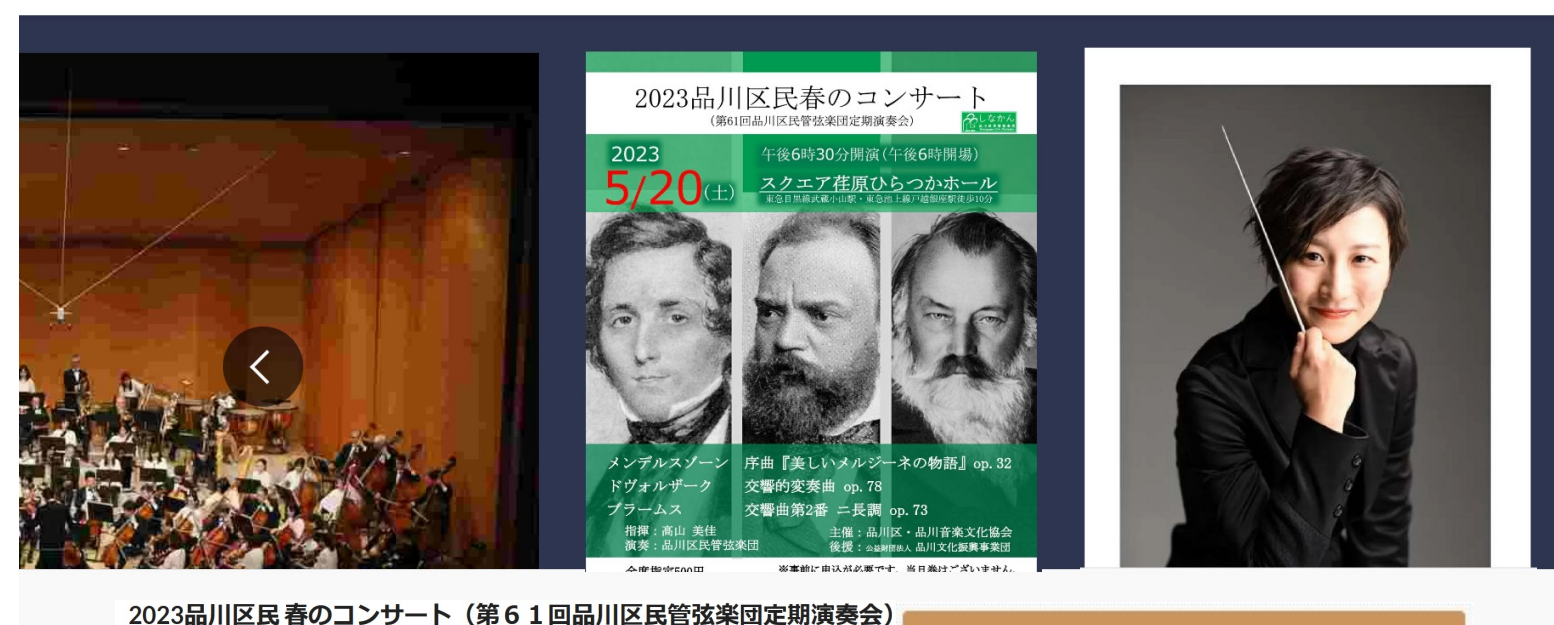

#### クラシック / オーケストラ

# 2023品川区民春のコンサート

↑ 2023/5/20(土)

◎ スクエア荏原 ひらつかホール

チケット情報を表示

"チケット情報を表示"ボタンを押す

門 2023/5/20(土) ◎ スクエア荏原 ひらつかホール

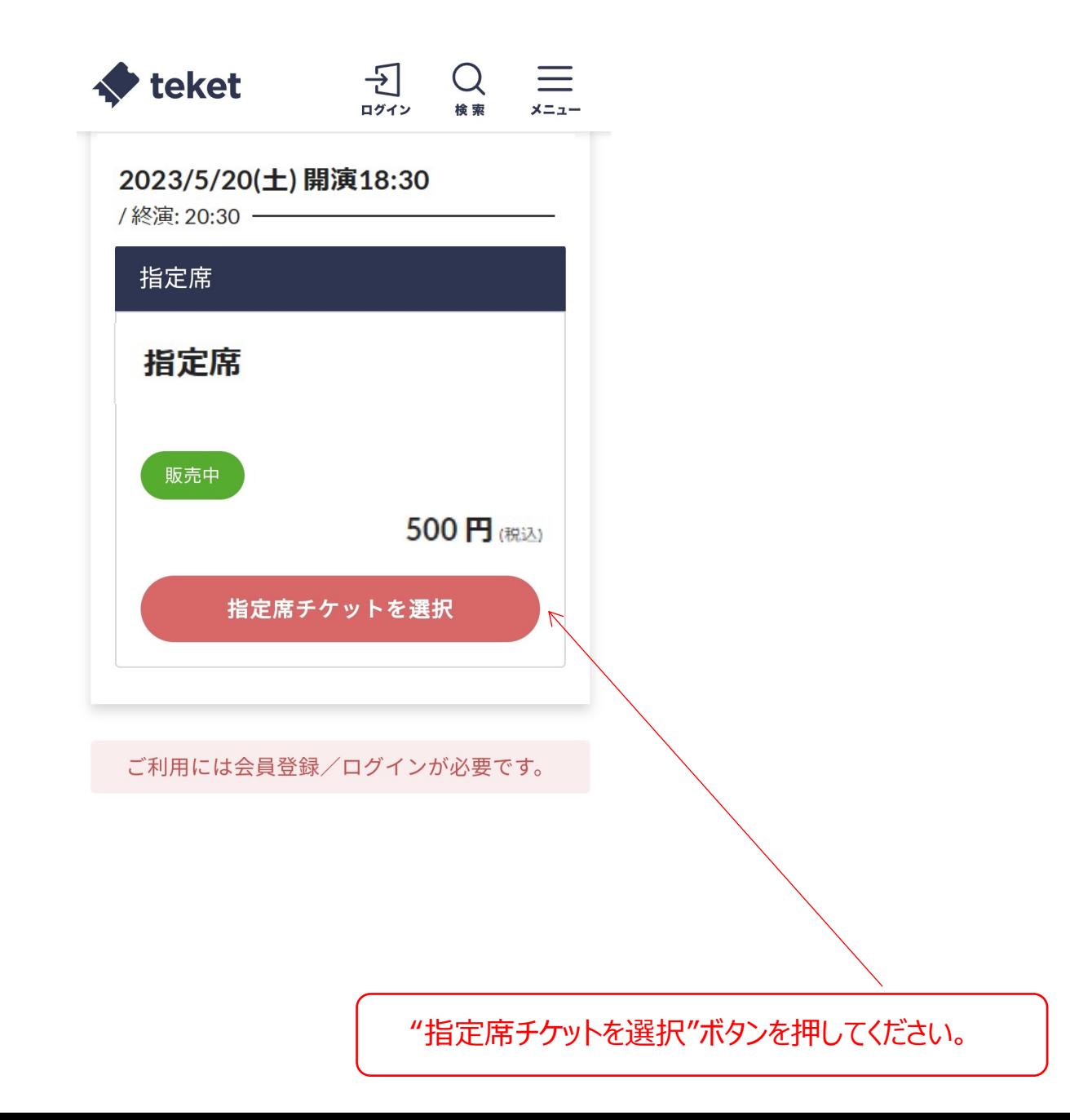

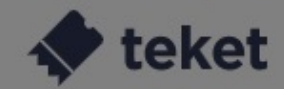

く 戻る

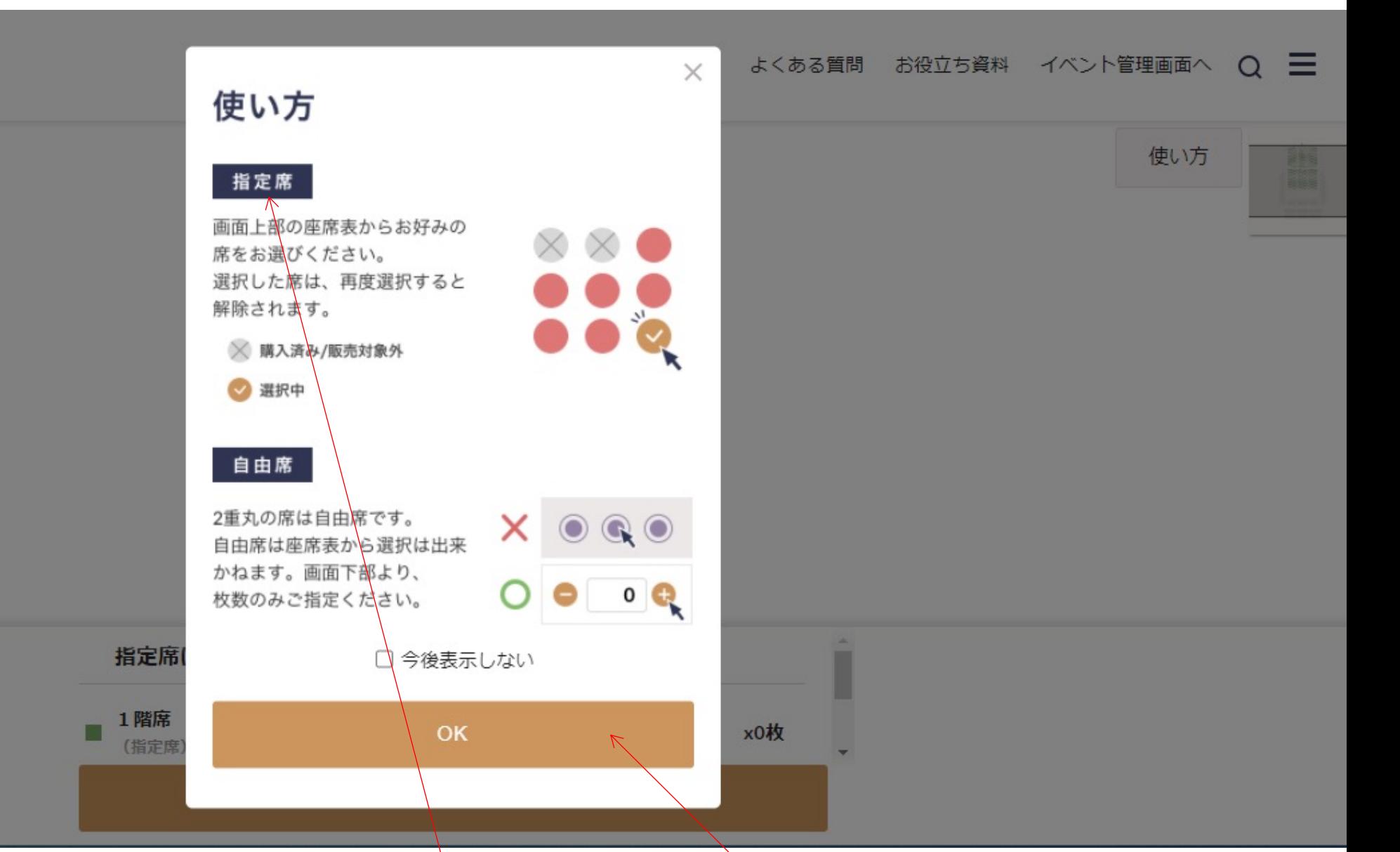

使い方をご一読いただき、"OK"を押してください。(指定席となります)

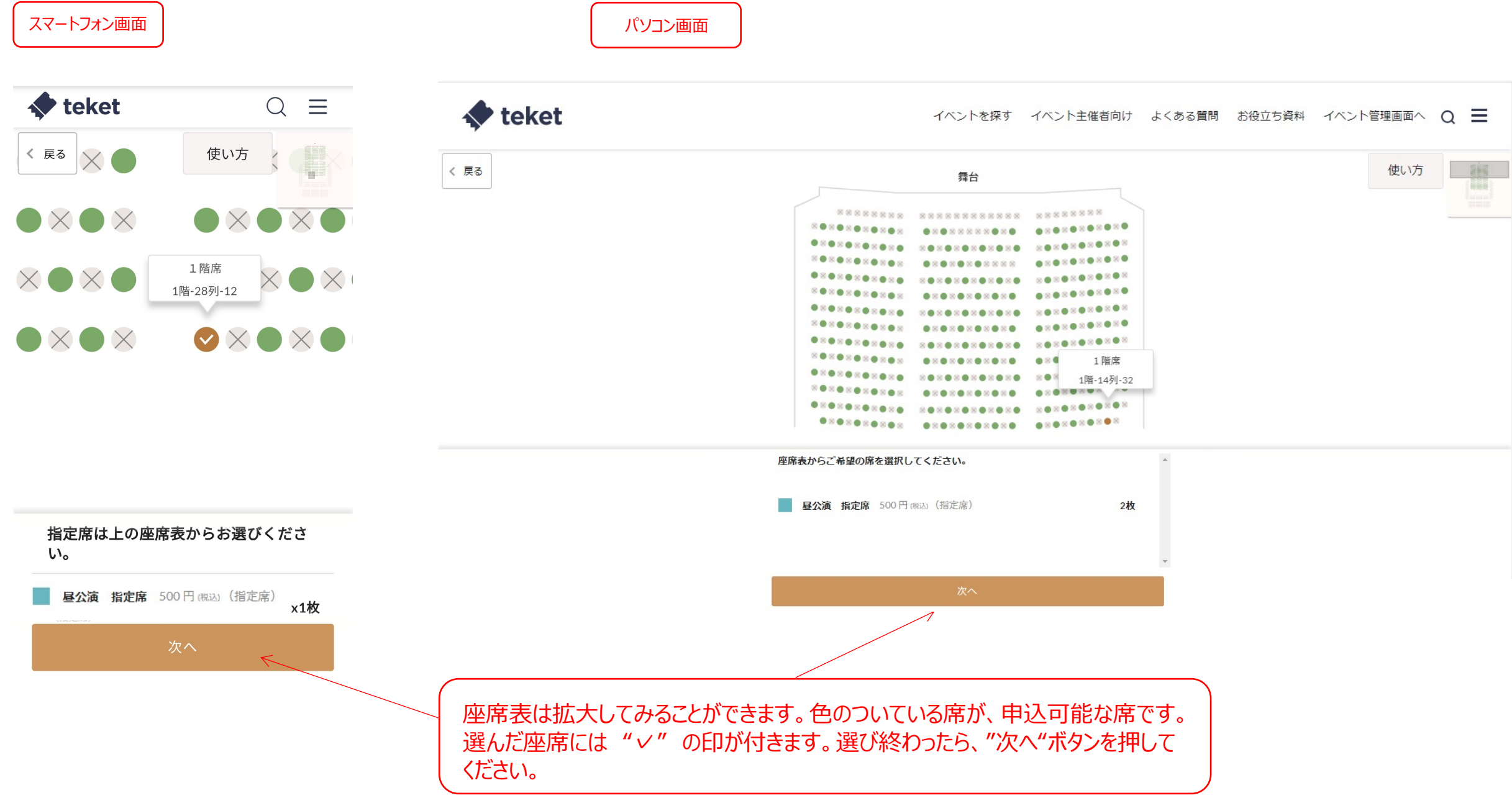

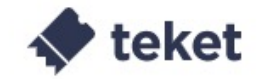

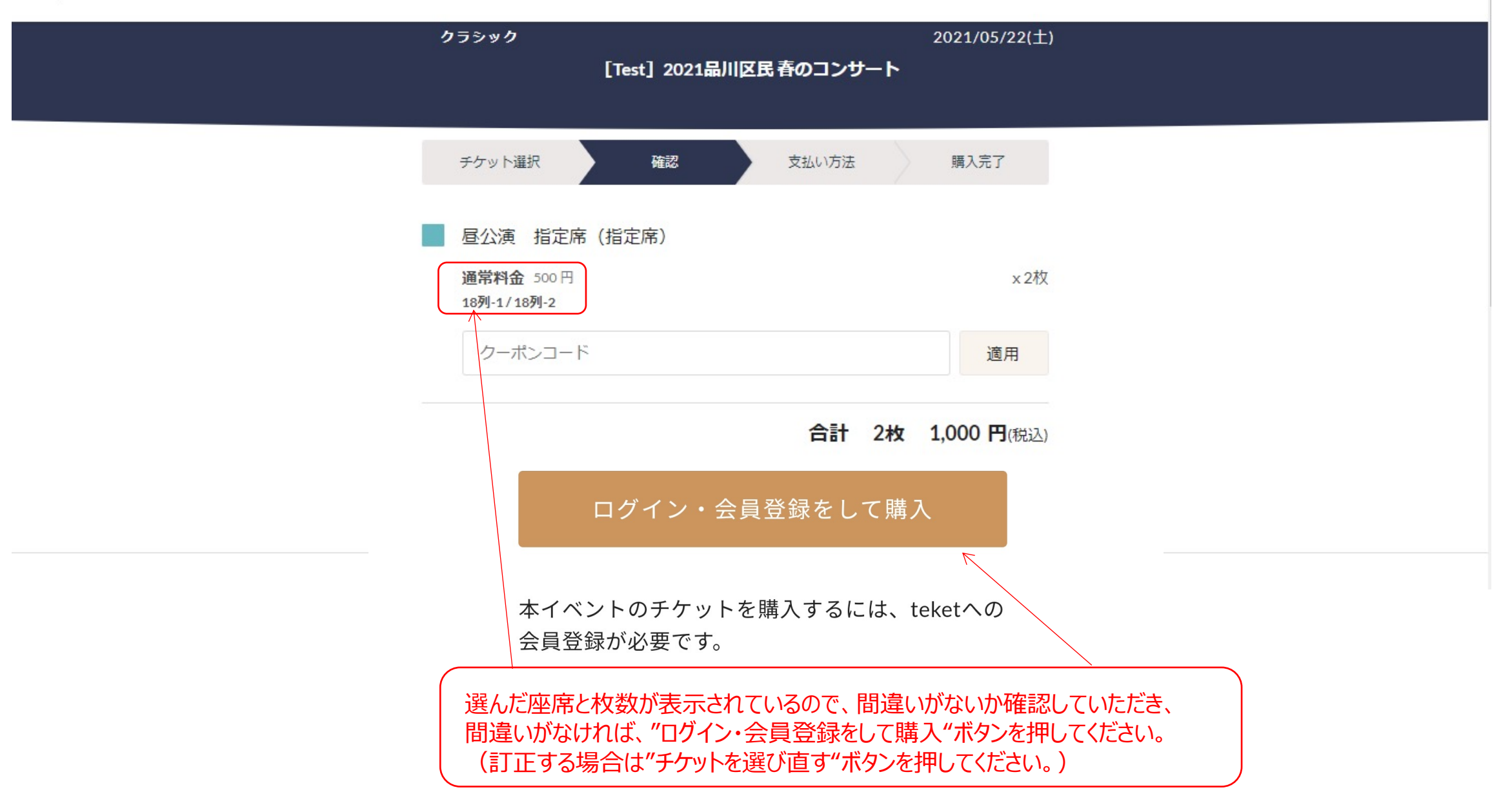

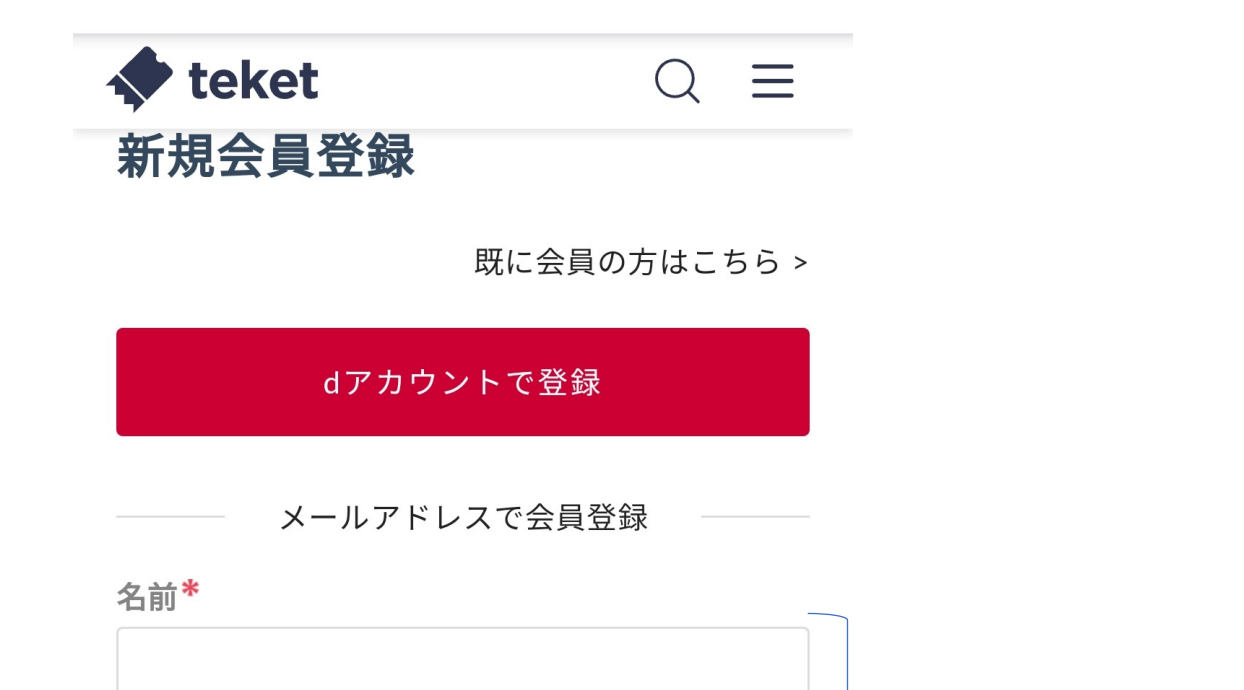

 $\textcircled{\small{\textcircled{\small{1}}}}$ 

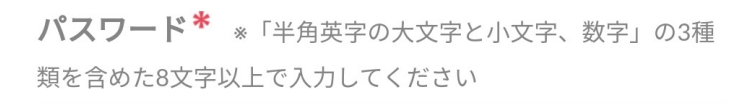

名前、メールアドレス、パスワードを入力し、"無料会員登録"ボタンを押して ください。

## √ ログイン情報を記憶する

メールアドレス\*

無料会員登録

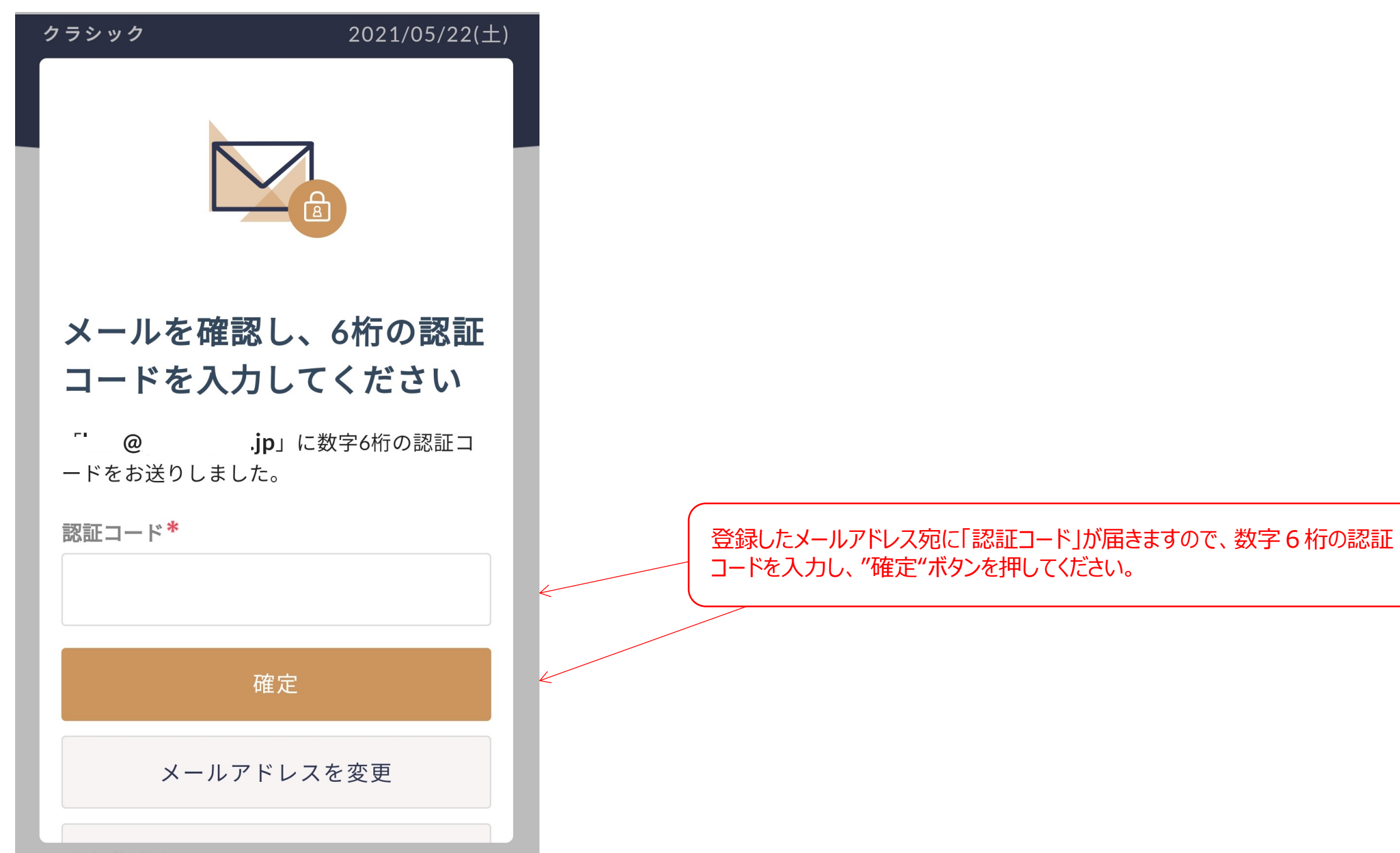

THE OF  $\frac{1}{2}$  of  $\frac{1}{2}$  of  $\frac{1}{2}$  of  $\frac{1}{2}$  of  $\frac{1}{2}$  of  $\frac{1}{2}$  of  $\frac{1}{2}$  of  $\frac{1}{2}$  of  $\frac{1}{2}$  of  $\frac{1}{2}$  of  $\frac{1}{2}$  of  $\frac{1}{2}$  of  $\frac{1}{2}$  of  $\frac{1}{2}$  or  $\frac{1}{2}$  or  $\frac{1}{2}$  or  $\frac{1}{$ 

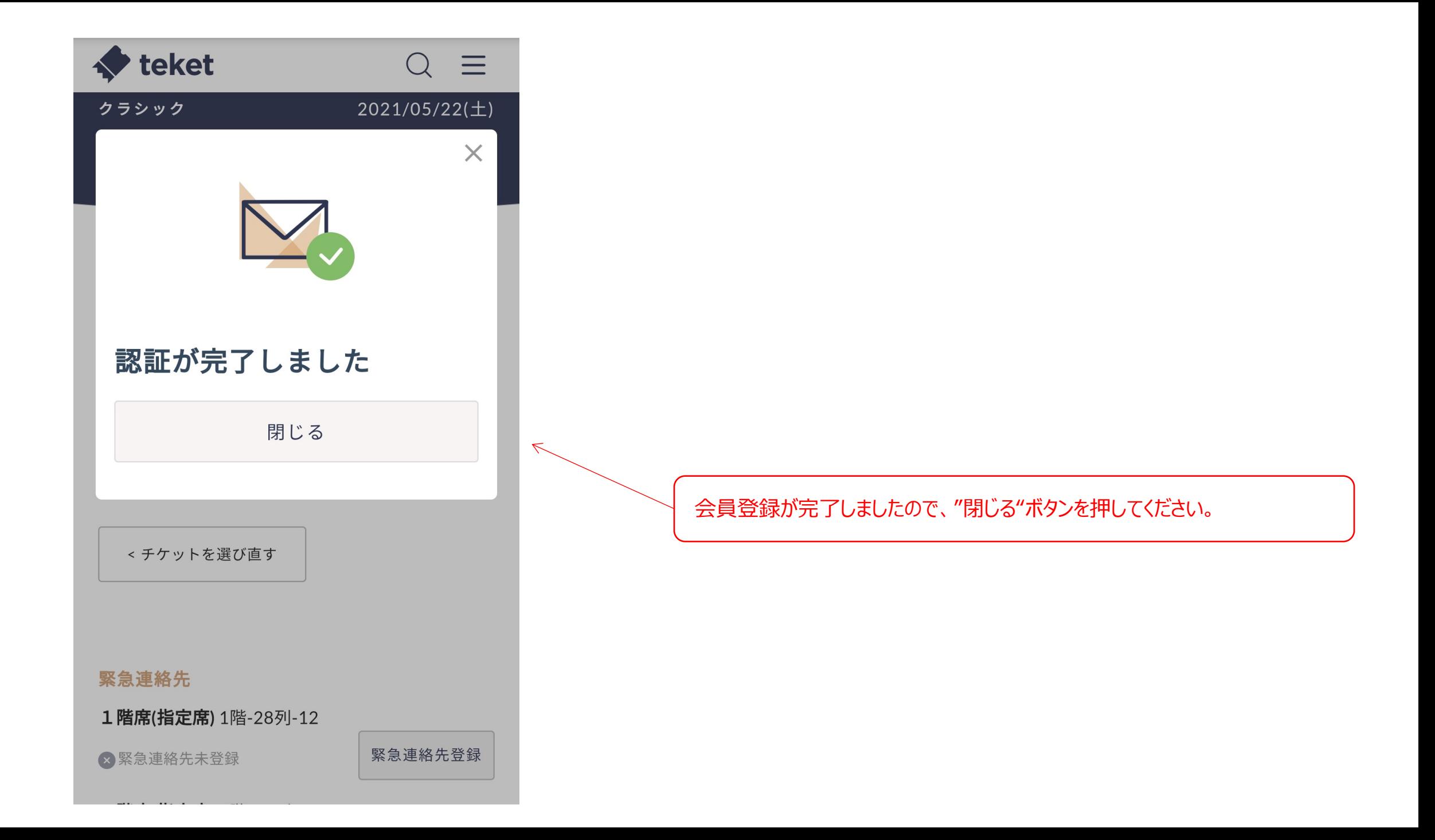

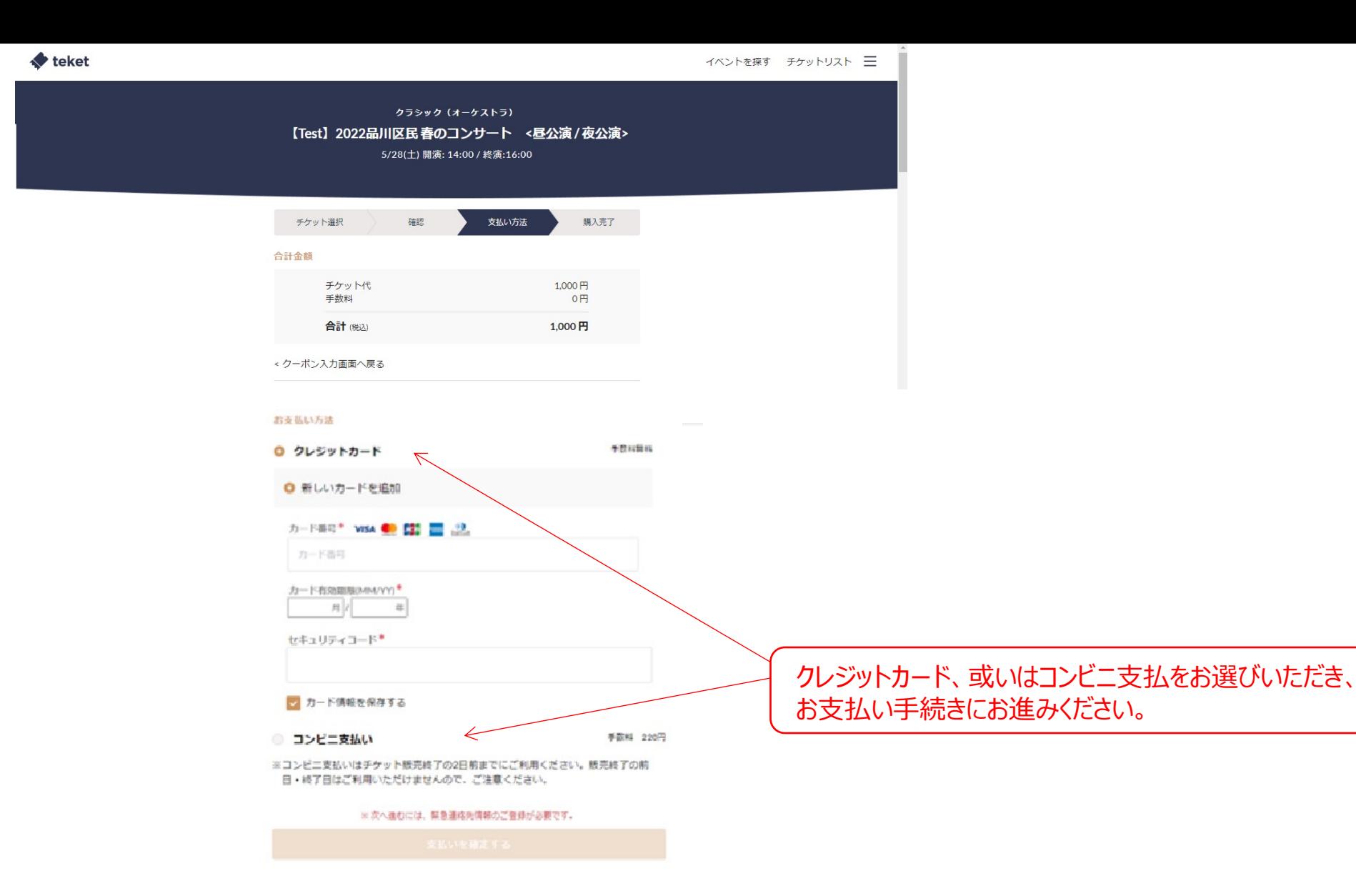

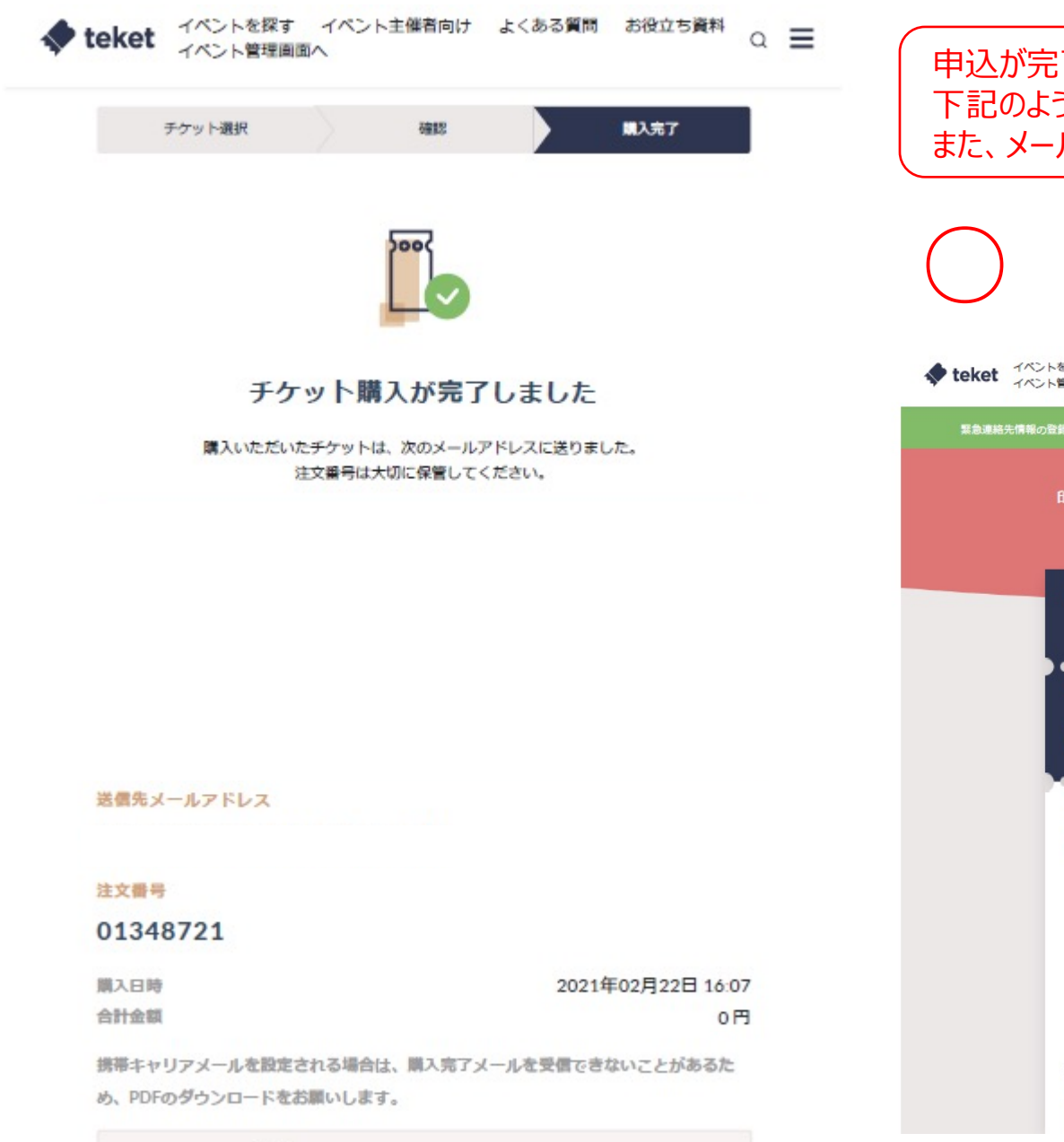

○ フォローしてイベント情報を受取る

申込が完了すると、左のような画⾯となり、 下記のようなチケットが画面に表示されます。 また、メールアドレス宛にも届きますのでご確認ください。

◆ teket イベントを探す イベント主催者向け よくある質問 お役立ち資料 Q 三

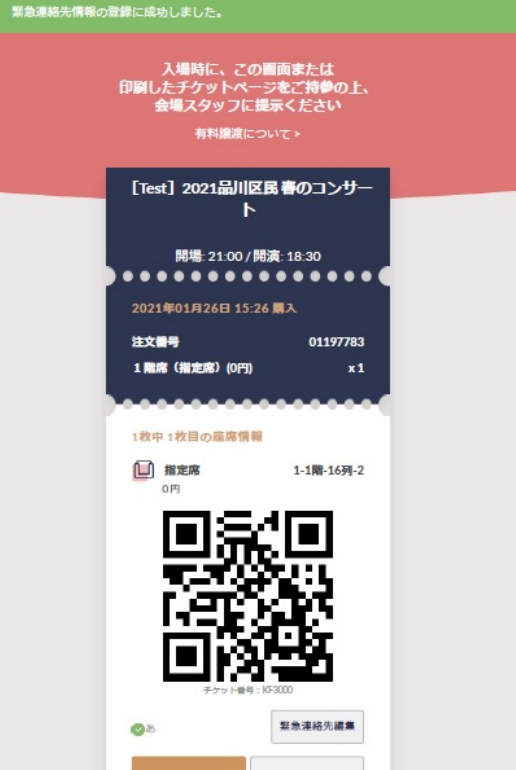